## **Протокол обмена с адаптером модема АM-01 версия 1.4**

При подключении модема АМ-01 начинает его инициализацию. АМ определяет наличие модема по сигналу DSR и CTS и отключенному DCD. При успешной инициализации переходит в режим ожидания звонка. При поступлении звонка проверяет время и если связь разрешена, выдает команду на ответ. При успешном соединении модем устанавливает сигнал DCD и АМ переходит в командный режим.

Сигналом перехода в командный режим служит высокий уровень на линии DCD. При подключении к компьютеру нуль-модемным кабелем с порта компьютера устанавливается сигнал DTR (который устанавливает DCD и DSR на АМ-01) затем RTS (который устанавливает CTS на АМ-01). АМ-01 устанавливает ответные сигналы. При обмене с АМ-01 программа или модем может управлять потоком с помощью RTS сигнала, а также должна следить о готовности прибора принимать данные по сигналу CTS.

#### **Протокол обмена с АМ-01**

#### **Команды: 0x03 READ\_REGISTER 0x10 WRITE\_REGISTER 0x00 SYS\_COMMAND**

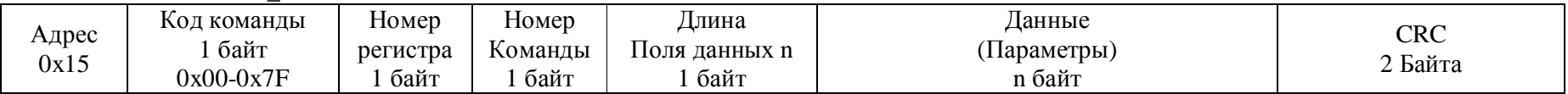

**Ответ:** 

Аналогичен команде. В зависимости от функции возвращается либо пустой пакет, либо данные

#### **Ошибка:**

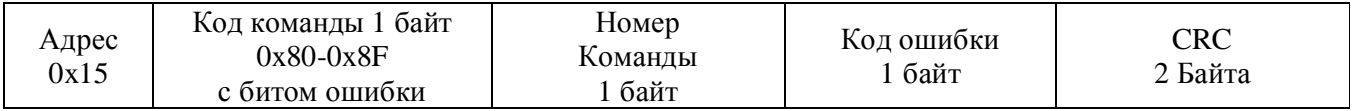

В расчет CRC входят все поля

#### **Таймауты:**

- Ответ от прибора поступает не ранее чем через 8 байтный интервал времени после приема последнего байта команды.
- Ответ от АМ-01 на команды TMK запросов ограничен ответом от тепловычислителей. АМ во время ТМК запроса способен получать системные команды. При любой другой команде во время запроса АМ-01 вернет ошибку о занятости устройства.
- В случае ошибки ТМК запроса, ошибка будет выдана не позднее чем через 8 сек (если прибор ответил пакетом но не сошлась сумма и делались повторные запросы), в большинстве случаев прибор не отвечает на команду и АМ-01 возвращает ошибку через 3 сек. При запросе версии прибора время ответа от 3 (в большинстве случаев) до 9 (при ошибке) секунд.

#### **Алгоритм обмена:**

- 1. Запрашиваем типа устройства (**MAIN\_PARAM)** по коду устройства и версии прошивки определяем длину ответа 11 или 4 байта. Определяем правильность времени, при необходимости корректируем.
- 2. Запрашиваем версию устройства **TMK\_VER** указывая адрес и скорость, либо только адрес, либо ничего. АМ посылает пакеты для пробуждения прибора и при ответе запрашивает версию и время. АМ автоматически определяет тип подключенного прибора.
- 3. Запрашиваем текущие параметры **TMK\_CURR\_PARAM**
- 4. Запрашиваем текущий суточный архив **TMK\_DAY\_CURR** затем последующий **TMK\_DAY\_NEXT.** При ошибочном ответе можно еще раз запросить текущий архив (кроме TMK\_H1). Запрос можно начинать с последующего архива **TMK\_DAY\_NEXT** при первом запросе будет возвращен текущий архив.
- 5. Для выхода из локального режима посылаем **TMK\_END** Эта команда обнуляет флаг четности и флаг следующей страницы после этого, команды запросы архива **TMK\_DAY\_NEXT и TMK\_DAY\_CURR** выдадут последнюю запись.
- 6. Послав в глобальном режиме **TMK\_END ТМК** переключается в SLEEP без ответа
- 7. Флаг четности и флаг следующей страницы обнуляются после команды **TMK\_VER** а также при ошибке во время запроса.
- 8. Запрашиваем аналогично часовые архивы.
- 9. Для работы с другим прибором переходим к пункту 1
- 10. Отменить любой запрос можно командой **RESET\_COMMAND\_STATUS**
- 11. Завершить обмен по модему можно командой **RESET\_MODEM** либо **RESET\_DEVICE**

#### Команда **0x00 SYS\_COMMAND** (Системные команды)

Системные команды. Выполняются при любой ситуации, служат для сброса и переключения режимов.

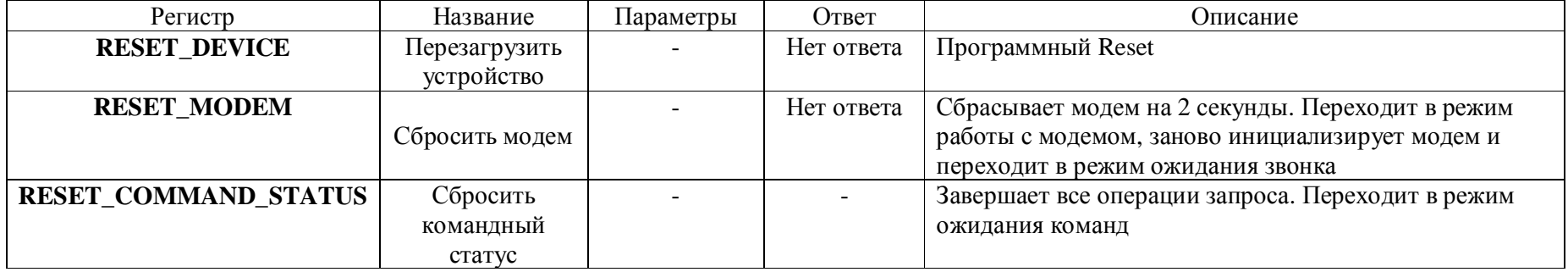

#### Команда **0x03 READ\_REGISTER** (Чтение регистра)

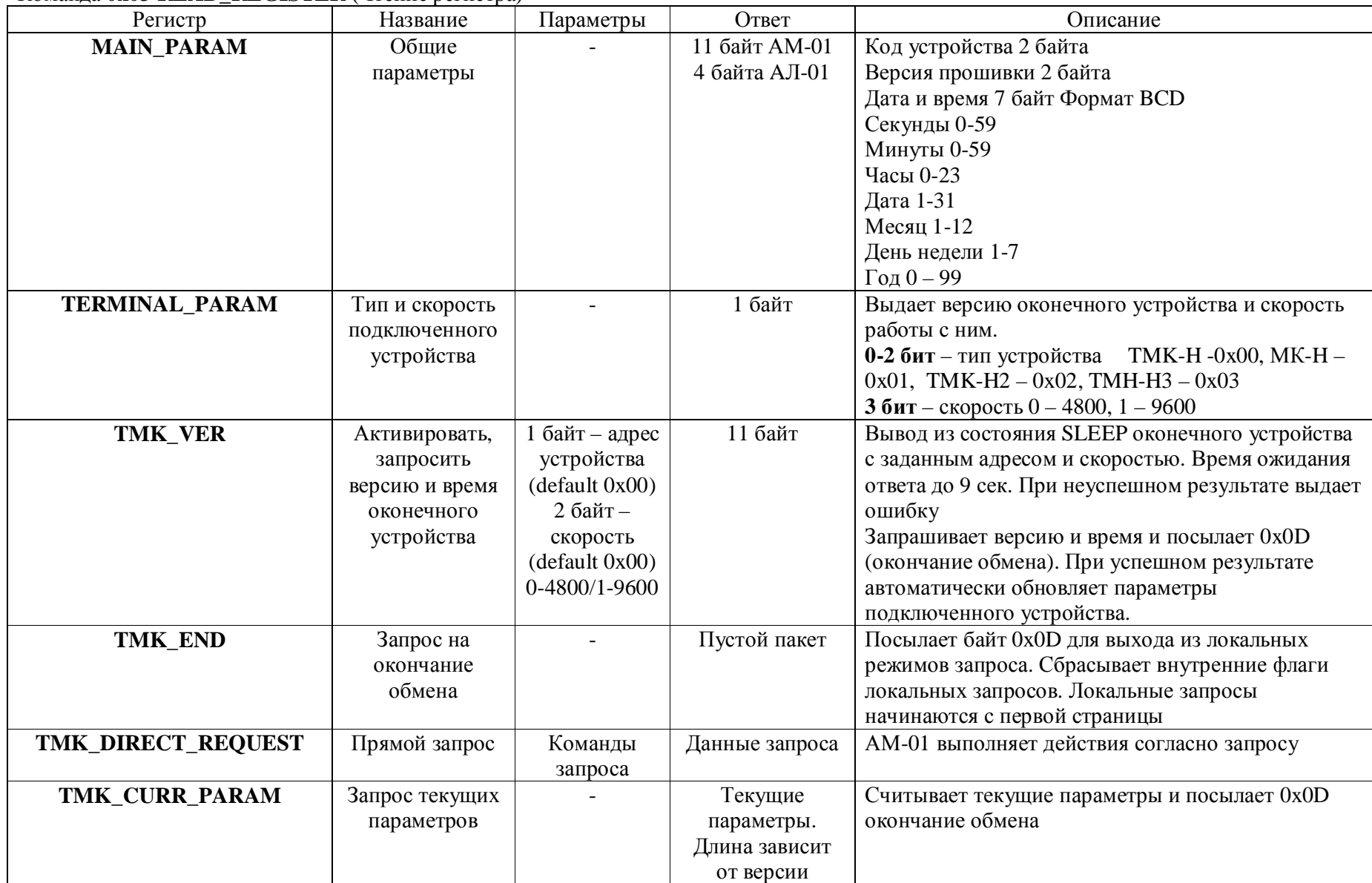

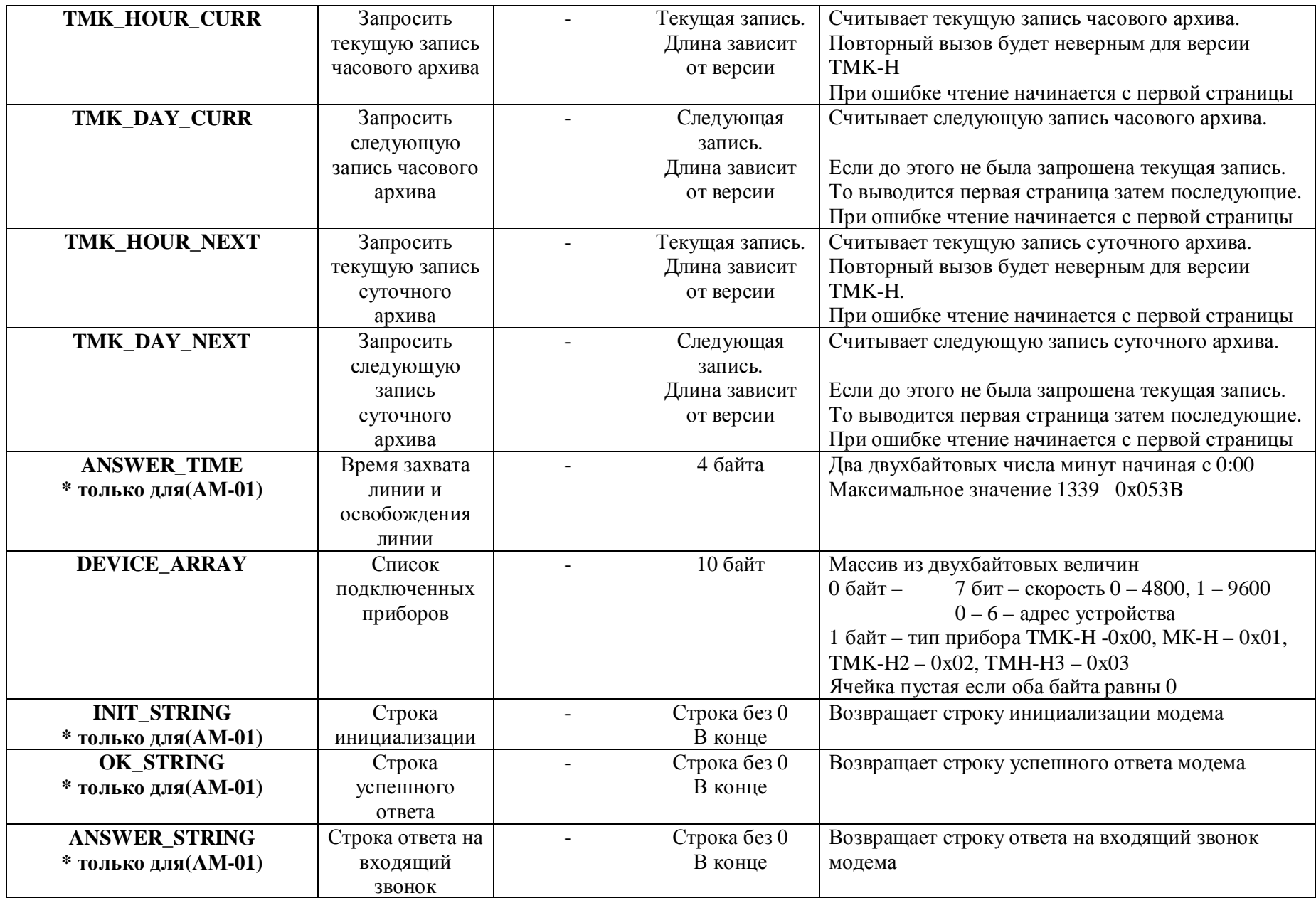

![](_page_4_Picture_532.jpeg)

# Команда **0x10 WRITE\_REGISTER** (Запись регистра)

![](_page_4_Picture_533.jpeg)

![](_page_5_Picture_544.jpeg)

#### **Команды прямого запроса**

#define PUT\_HEADER 0x01 // Очистить буфер. Добавить заголовок в буфер отправки указав длинну пакета #define SET\_ATTEMPTS 0x02 // Установить количество попыток #define SEND\_COMMAND 0x03 // Послать команду #define PREPARE\_WAKE\_UP\_TMK 0x04 // Подготовка к пробуждению<br>#define WAKE\_UP\_TMK 0x05 // Вывод из состояния sleep #define WAKE\_UP\_TMK 0x05<br>#define RECV TMK PACKET 0x06 // Принять N байт пакета TMK (записывать в буфер проверять CRC) #define DEFINE\_VERSION 0x07 // Определить версию прибора #define TRANSFER\_PACKET 0x08 // Отослать сформированный пакет #define SEND\_HOLD 0x09 // Отослать байт для удержания линии #define REPEAT\_COMMAND 0x0A // Повторить команду через одну назад N раз не считая уже запрошенной #define TRANSFER\_COMPLETE\_PACKET 0x0B // Отослать сформированный пакет обновив его длинну #define TRANSFER\_PACKET\_REQ 0x0C // Отослать пакет с затребованной ранее длинной #define TRANSFER\_BACK\_BUFFER 0x0D // Отослать предыдущую копию пакета #define SEND\_TMK\_PACKET 0x0E // Отослать пакет

При работе командами запроса необходимо подставлять размеры пакетов данных для каждого типа прибора.

При работе командами прямого запроса можно считывать несколько страниц архивных данных

Для работы со всеми приборами достаточно несколько наборов запросов. Запрос формируется последовательными командами с параметром. Далее приводиться массивы данных для нескольких типов прямого запроса.

#### Разбудить ТМК, МК и считать время и версию. Аналогия команды **TMK\_VER**

```
BYTE tmk_80[] =
{
```

```
PUT_HEADER,11, // Подготовить заголовок
PREPARE_WAKE_UP_TMK,0, 
WAKE_UP_TMK,0x80, // Разбудить ТМК по 0 адресу. Если адрес не 0 то подставляем (0x80 | адрес) 
SET_ATTEMPTS,3, // Количество попыток - 3 
SEND_COMMAND,0x06, // Команда 0x06 
RECV_TMK_PACKET,11, // Принять данные и проверить CRC. При ошибке делается повторы заданными попытками
SEND_COMMAND,0x0D, // Команда 0x0D – закончить обмен
TRANSFER_PACKET, 0x00 // Отправить запрос
```

```
};
```
По 11 байту определяем тип прибора и версию протокола обмена

![](_page_6_Picture_322.jpeg)

Размеры считываемых данных в байтах:

![](_page_6_Picture_323.jpeg)

```
Считать текущие параметры. Аналогия команды TMK_CURR_PARAM. Пример для ТМК-Н12
BYTE tmk_08[] =
{ 
      PUT_HEADER, 67,                         // Подготовить заголовок 67 байт
      SET_ATTEMPTS,3, // Количество попыток - 3 
      SEND_COMMAND,0x08, // Команда 0x08 
      RECV_TMK_PACKET,67, // Принять данные и проверить CRC. При ошибке делается повторы заданными попытками
      SEND_COMMAND,0x0D, // Команда 0x0D – закончить обмен
      TRANSFER_PACKET, 0x00 // Отправить запрос
}; 
Считать первую страницу суточного архива. Пример для ТМК-Н12
BYTE tmk day[] ={ 
      PUT_HEADER, 27,                        // Подготовить заголовок 27 байт
      SET_ATTEMPTS,3, // Количество попыток - 3 
      SEND_COMMAND,0x0С, // Команда 0x0С
      RECV_TMK_PACKET,27, // Принять данные и проверить CRC. При ошибке делается повторы заданными попытками
```
TRANSFER\_PACKET, 0x00 // Отправить запрос

```
};
```
Последующие страницы считываем, заменяя команду 0x0C на 0x0B, 0x0A, 0x0B, 0x0A, ….. и т.д.

Считать несколько страниц суточного архива с первой**.** Пример для ТМК-Н12

```
BYTE tmk_day_packet[] = 
{ 
      PUT_HEADER, 27 * n, \frac{1}{100} Подготовить заголовок 27 байт * n страниц<br>SET_ATTEMPTS, 3, \frac{1}{1000} Количество попыток - 3
      SET_ATTEMPTS,3, // Количество попыток - 3 
      SEND_COMMAND,0x0С, // Команда 0x0С
      RECV_TMK_PACKET,27, // Принять данные и проверить CRC. При ошибке делается повторы заданными попытками
      REPEAT_COMMAND, n-1, // Повторить 2 предыдущие команды n-1 раз
      TRANSFER_PACKET, 0x00 // Отправить запрос
};
```
Слеует отметить что при каждом повторе команда 0x0C автоматически заменяется на 0x0B, 0x0A, 0x0B, 0x0A, ….. и т.д. Для запроса следующих страниц необходимо начинать с команды 0x0A или 0x0B в зависимости от того на какой команде закончился запрос Количество запрашиваемых страниц ограничено размером буфера АМ-01 равным 256 байт на данные ответа. Аналогично производиться считывание часового архива.

!!! При считывании архива, перед началом считывания другого типа архива, считывания с архива с начала либо запроса другой **команды необходимо выйти из режима считывания архива командой TMK\_END** 

![](_page_8_Picture_525.jpeg)

### **Алгоритм расчета CRC**

```
unsigned short CalculateCrc(unsigned char *buf, unsigned short size) 
{ 
  WORD retval=0xFFFF; 
  BYTE j,carry; 
  for( ; size != 0 ; buf++, size-- ) {
      retval ^= *buf; 
      for (j = 0; j < 8; j++)carry = retval & 1; 
          retval >>= 1; 
          if (carry) 
              retval ^= 0xA001; 
      } 
   } 
   return retval; 
}
```